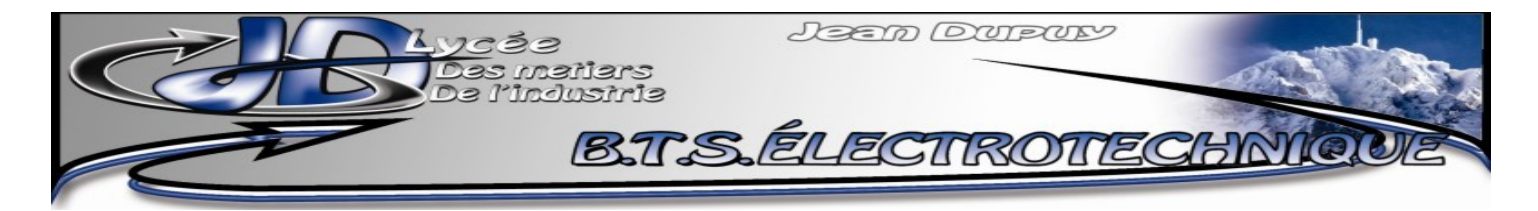

Sciences Appliquées, Chap 3

# ÉTUDE DE CIRCUITS EN **RSP**

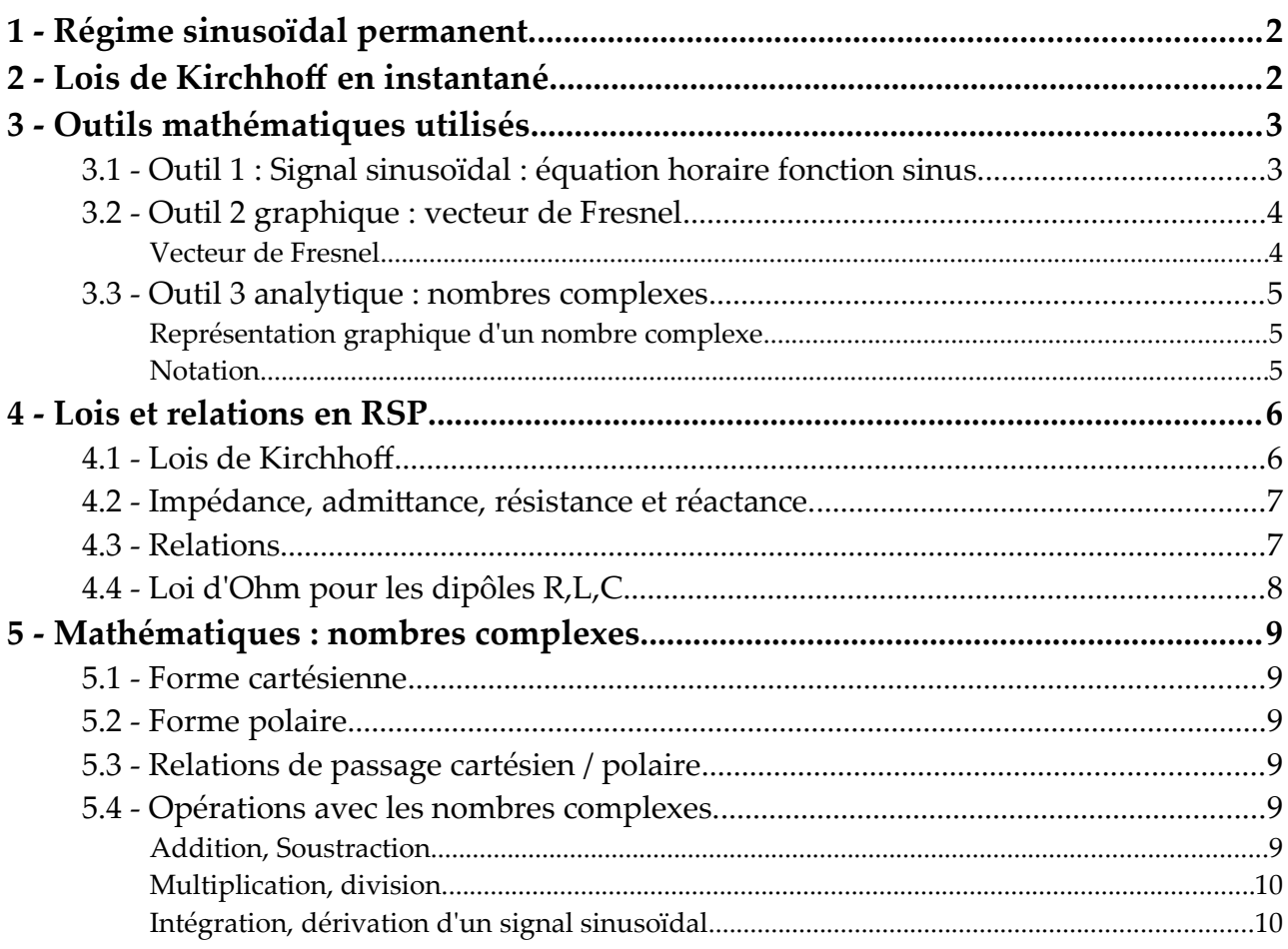

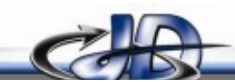

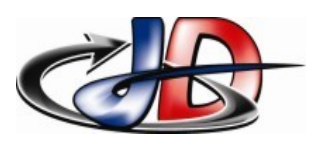

# 1 -RÉGIME SINUSOÏDAL PERMANENT.

Un circuit fonctionne en RSP si toutes les tensions, tous les courants sont sinusoïdaux et de même fréquence.

Ci-contre, exemple de signal sinusoïdal.

Pour cela le circuit doit comporter seulement :

- ➢ des sources sinusoïdales de même fréquence
- ➢ des dipôles « linéaires » : R, L, C uniquement Rappel sur les notations :

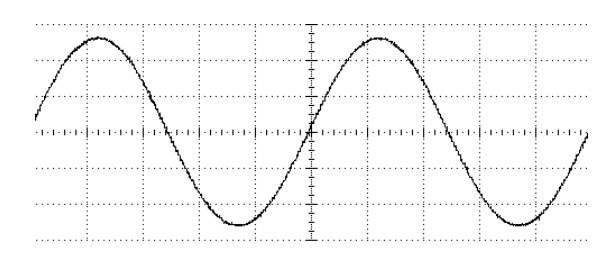

- ➢ grandeur qui évolue au cours du temps en minuscule : exemple tension instantanée *v* ou courant instantané *i* (par la suite, la lettre s [**s**ignal] désignera la tension ou le courant)
- $\triangleright$  grandeur indépendante du temps en majuscule : exemple amplitude :  $S_{max}$  ; valeur efficace :  $S_{AC} = S_{RMS} = S$
- **Condition de RSP** : la valeur moyenne du signal est nulle  $\left[\right. S_{DC}=0\right.$  ], la valeur efficace vraie et la valeur efficace de l'ondulation sont égales  $\begin{bmatrix} S_{AC+DC} = S_{AC} \end{bmatrix}$  car les signaux sont alternatifs.

Pour vérifier qu'on est en RSP, avec un multimètre, il faut calculer le facteur de crête :

en RSP, on doit avoir 
$$
CF_s = \frac{S_{AC+DC}}{S_{Max}} = \sqrt{2}
$$
;

Avec un analyseur de réseau, on vérifiera qu'on est en RSP avec le taux de distorsion harmonique :  $THD_s = 0$ 

# 2 -LOIS DE KIRCHHOFF EN INSTANTANÉ.

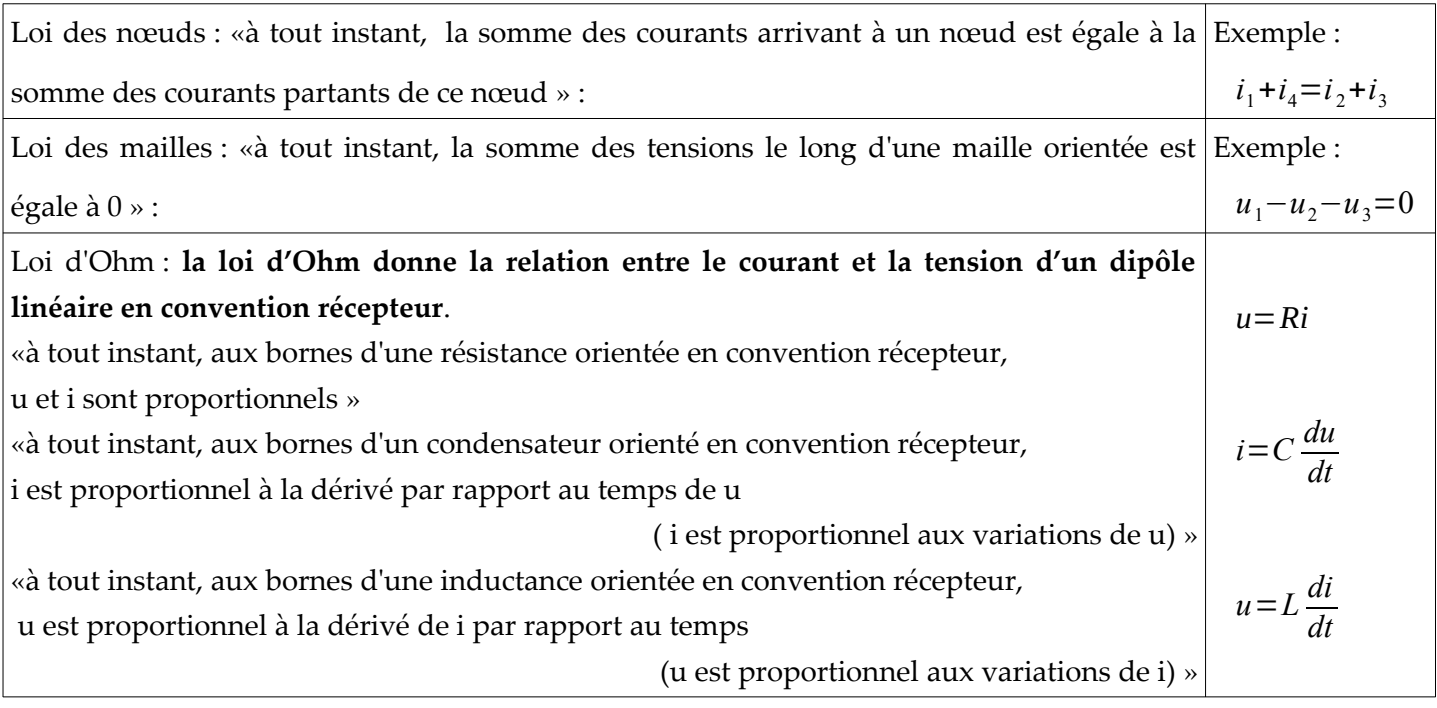

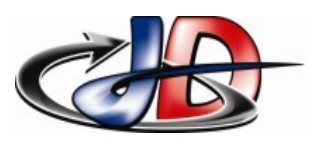

## 3 -OUTILS MATHÉMATIQUES UTILISÉS

Afin d'étudier les circuits en RSP, on devra écrire les chronogrammes des signaux sous la forme d'équations horaire. Ces équations horaires ne sont pas faciles à utiliser, on préfèrera les vecteurs de Fresnel et/ou les nombres complexes pour appliquer les lois de Kirchhoff.

- 3.1 OUTIL 1 : SIGNAL SINUSOÏDAL : ÉQUATION HORAIRE FONCTION SINUS.
	- ➢ Pour un signal sinusoïdal *s* , le chronogramme est associé à l'« équation horaire » : la fonction s(t) donne les variations de *s* en fonction du temps *t*

la forme canonique  $s(t)=S_{AC}\sqrt{2}\sin(\omega\times t+\varphi)$  permet d'obtenir rapidement les paramètres  $S_{AC}$ ,  $\omega$  et  $\varphi$ 

dans cette équation, la variable est le temps *t* , la fonction est le signal *s*

les paramètres ont des valeurs qui ne dépendent pas du temps

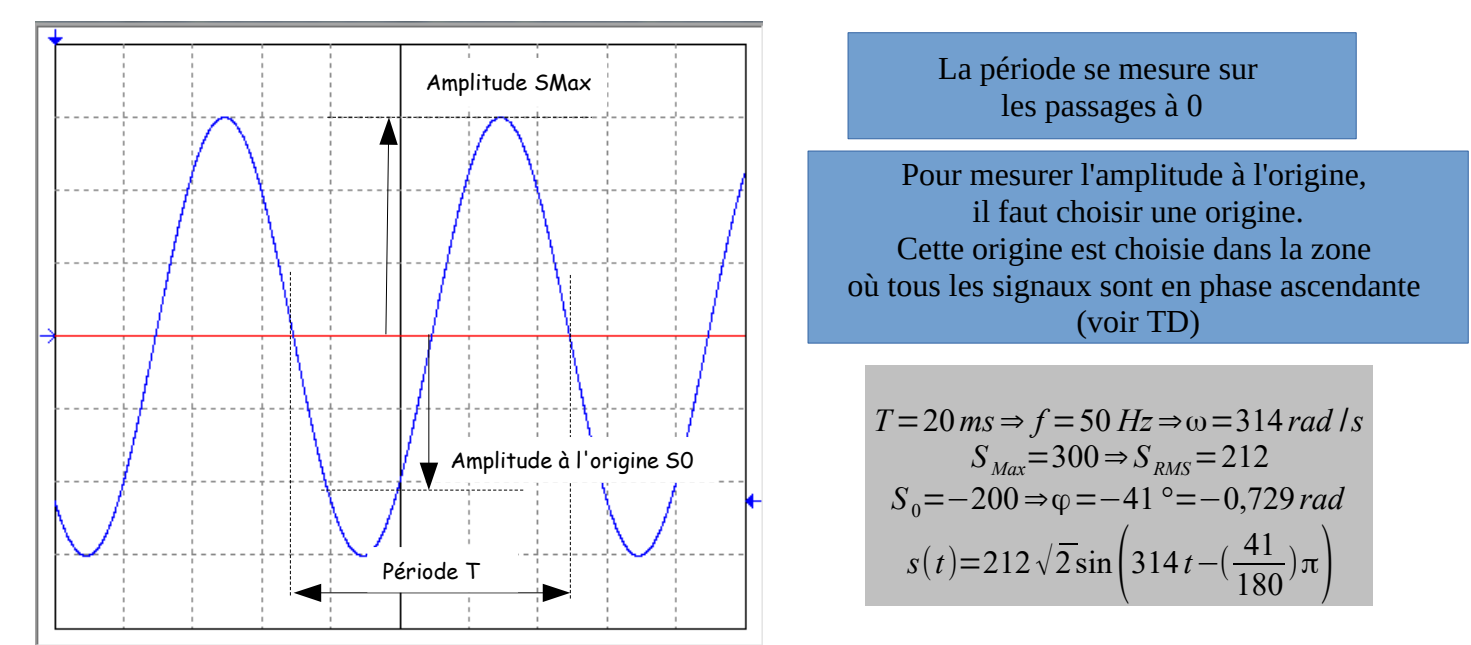

<span id="page-2-0"></span>*Illustration 1: Mesures des grandeurs du signal s – échelle X : 5ms/div – Y : 100V/div*

➢ « grandeurs caractéristiques » : grandeurs que l'on mesure

période *T*, amplitude  $S_{max}$ , amplitude à l'origine  $S_0$ 

➢ « paramètres » : grandeurs que l'on calcule et que l'on utilise dans les équations

fréquence,  $f = 1/T$  en Hz; pulsation :  $\omega = 2\pi f = 2\pi/T$  en rad/s valeur efficace :  $S_{AC} = S_{max}/\sqrt{2}$ 

phase à l'origine φ=arcsin(*S*<sup>0</sup> / *Smax*) *exprimée en radian*

Un signal est en « avance de phase » si sa phase à l'origine est positive.

Un signal *s* est « en avance sur » un signal *s* s'il varie avant.

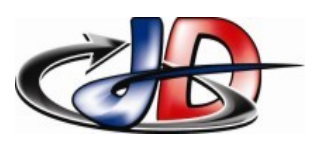

### 3.2 - OUTIL 2 GRAPHIQUE : VECTEUR DE FRESNEL

En RSP, la valeur des signaux tension et courant change à tout instant.

En RSP, toutes les tensions, tous les courants sont sinusoïdaux de même fréquence.

Donc tous ces signaux ont le même type d'équation horaire :

$$
s(t) = S_{AC} \sqrt{2} \sin(\omega \times t + \varphi_s)
$$

la fréquence est connue, ω est connue

il nous reste à connaître la valeur efficace  $S_{AC}$  et la phase à l'origine  $\varphi_s$  de chaque signal.

#### VECTEUR DE FRESNEL.

Les points 0,1, … de la sinusoïde peuvent être représentés par la position d'un vecteur. Le Signal sinusoïdal *s* de fréquence f d'équation horaire :  $s(t) = S_{AC} \sqrt{2} \sin(\omega \times t + \varphi_s)$  peut être associé au vecteur de Fresnel associé  $\vec{S}\!=\![S_{_{AC}};\phi_{_{S}}]$ 

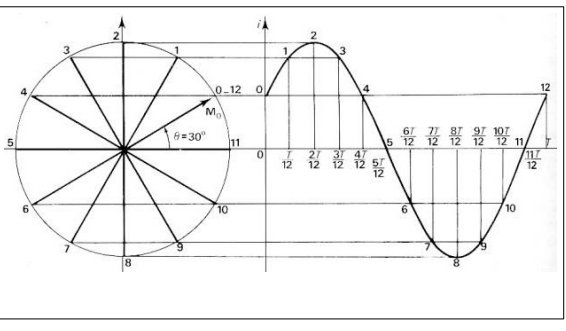

Le vecteur tourne (sens trigo) à la vitesse imposée par le signal

Lors des calculs, on fait une photo à un instant et tous les signaux seront représentés à cet instant là.

Les vecteurs de Fresnel sont une représentation graphique des tensions, courant, impédance ou admittance.

Ils permettent **seulement** de faire des additions ou des soustractions.

On peut les utiliser pour appliquer la loi des nœuds, la loi des mailles, ou pour les associations série ou parallèle.

On ne peut pas utiliser les vecteurs de Fresnel pour la loi d'Ohm (passer du courant à la tension directement).

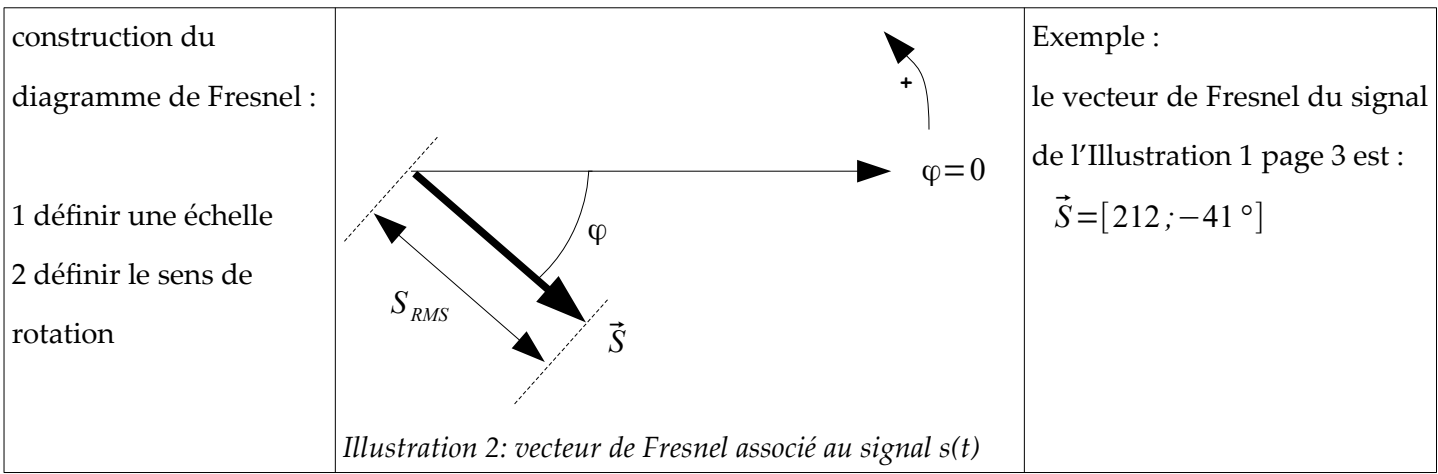

*Application* :  $i_1(t) = 5\sqrt{2} \sin(20 \times t + \pi/4)$   $i_2(t) = 8\sqrt{2} \sin(20 \times t - \pi/6)$ *écrire les coordonnées des vecteurs associés aux courants et construire les vecteurs de Fresnel de ces courants*

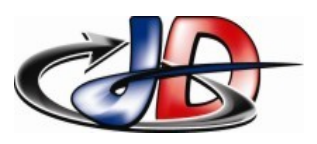

#### 3.3 - OUTIL 3 ANALYTIQUE : NOMBRES COMPLEXES

Les vecteurs de Fresnel permettent d'appliquer la loi des nœuds et la loi des mailles, mais pas la loi d'Ohm. C'est uniquement un outil graphique.

En associant le vecteur de Fresnel à un nombre complexe, les opérations (additionner, soustraire, multiplier, diviser, intégrer et dériver) deviennent possible. Cela nous permet d'utiliser la loi des nœuds, la loi des mailles, les associations série ou parallèle mais aussi la loi d'Ohm et les ponts diviseurs.

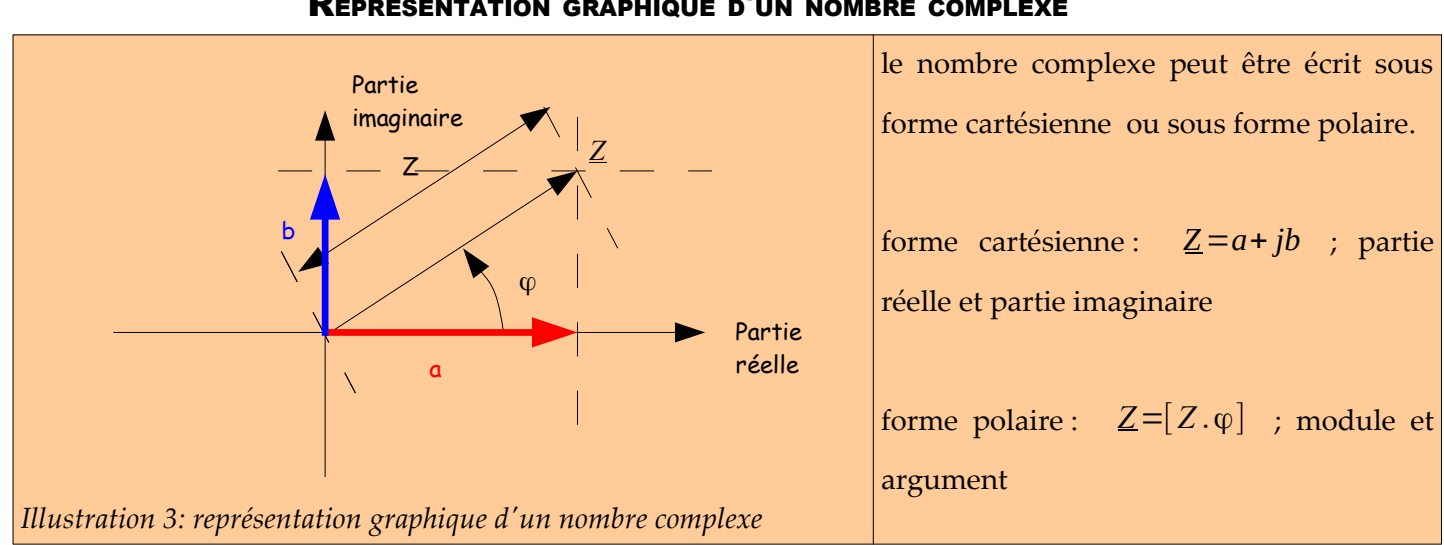

#### REPRÉSENTATION GRAPHIQUE <sup>D</sup>'UN NOMBRE COMPLEXE

#### **NOTATION**

un nombre complexe sera écrit en majuscule et souligné

*U* est un nombre complexe

*U* est un nombre réel – si c'est la valeur efficace alors  $U = U_{RMS} \ge 0$ 

*Application* :  $i_1(t) = 5\sqrt{2} \sin(20 \times t + \pi/4)$   $i_2(t) = 8\sqrt{2} \sin(20 \times t - \pi/6)$ 

*écrire les courants sous forme de nombres complexes et construire les vecteurs associés de ces courants dans le plan complexe*

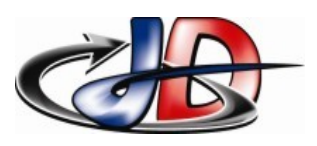

# 4 -LOIS ET RELATIONS EN RSP.

En RSP, les signaux ont la même fréquence, mais ils ont une amplitude différente (donc une valeur efficace différente) ; ils sont déphasés entre eux (les phases à l'origine sont différentes).

L'étude des circuits en RSP consiste à déterminer la valeur efficace et la phase à l'origine des signaux.

Ces informations sont contenues dans les vecteurs de Fresnel et dans les nombres complexes associés.

## 4.1 - LOIS DE KIRCHHOFF.

Comparatif des régimes continu et sinusoïdal ; notation des grandeurs caractéristiques.

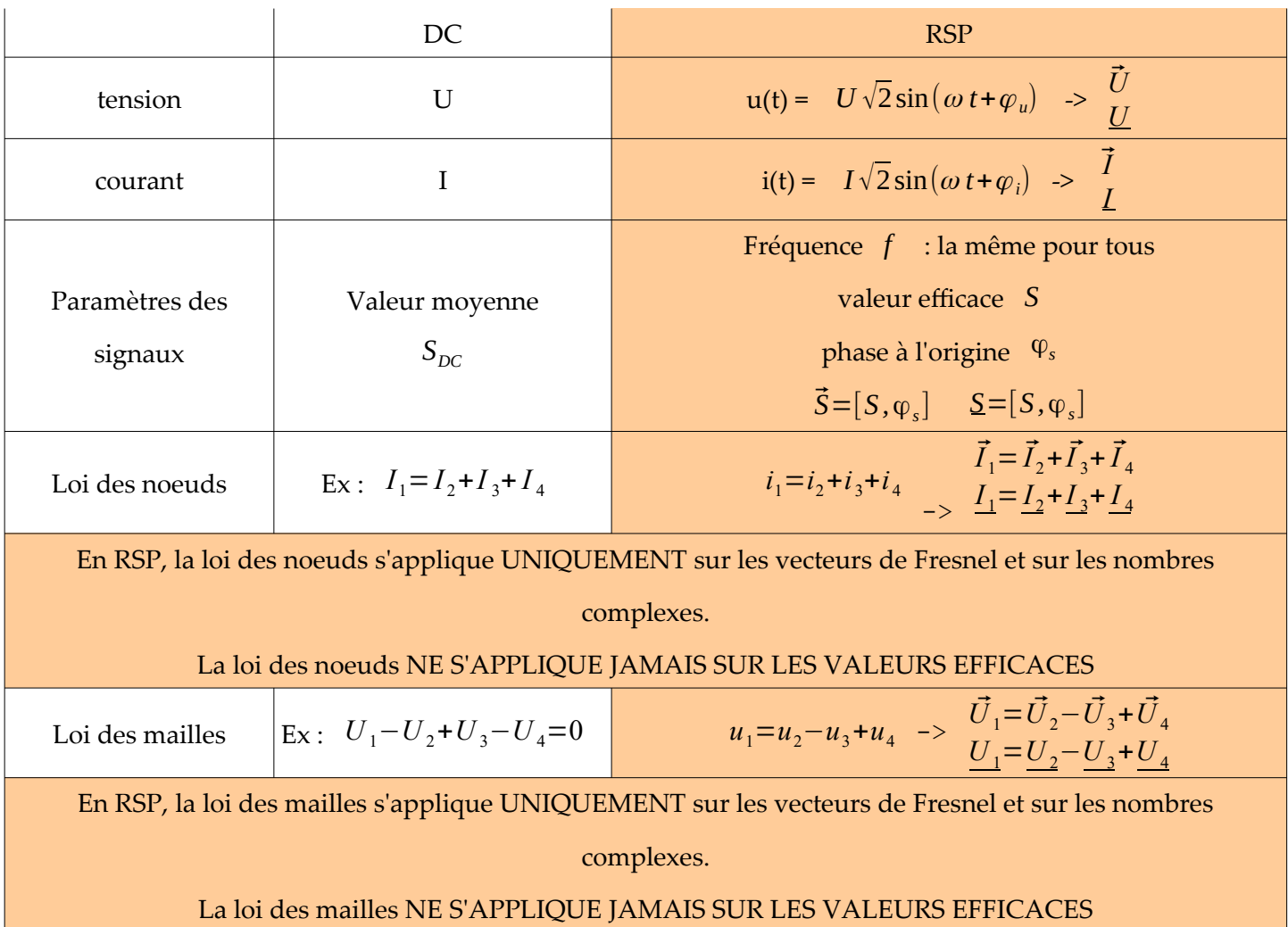

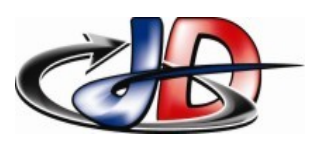

## 4.2 - IMPÉDANCE, ADMITTANCE, RÉSISTANCE ET RÉACTANCE.

L'impédance complexe d'un dipôle orienté en convention récepteur est le rapport  $Z = \frac{U}{I}$ *I* où *U* est la tension à ses bornes et *I* le courant le traversant. Son module  $Z = \frac{U}{I}$ *I* s'exprime en Ohm. L'admittance du dipôle est  $Y = \frac{1}{I}$  $\frac{I}{U} = \frac{1}{Z}$  $\frac{1}{Z}$  . Son module  $Y = \frac{1}{L}$  $\frac{1}{U}$  s'exprime en Siemens. Loi d'ohm pour les Résistance:  $U = R \times I$ dipôles linéaires en convention récepteur Impédance :  $U=Z\times I$ ⃗*Z* associé à *Z* Conductance :  $I = G \times U$  Admittance :  $I = Y \times U$ *Y*⃗ associé à *Y* En RSP, la loi d'Ohm s'applique aux dipôles R,L et C seulement avec les nombres complexes.

On peut écrire l'impédance sous forme cartésienne ou polaire : *Z*=*R*+ *j X*=[*Z ;*φ*<sup>Z</sup>* ]

La résistance d'un dipôle est la partie réelle de son impédance : *R*=ℜ(*Z*) en Ohm

La réactance d'un dipôle est la partie imaginaire de son impédance :  $X = \mathfrak{I}(\underline{Z})$  en Ohm

$$
Z = \sqrt{R^2 + X^2} \quad ; \quad \tan \varphi_Z = \frac{X}{R}
$$

Un dipôle est résistif si *X*=0 .

Un dipôle est dit « inductif » si *X*>0 .

Un dipôle est dit « capacitif » si  $X < 0$ .

DC RSP Association série  $R_{eq} = \sum R$  $\overrightarrow{Z}_{ea}=\sum \overrightarrow{Z}$ *<sup>Z</sup>eq*<sup>=</sup>∑*<sup>Z</sup>* Association parallèle  $G_{eq} = \sum G$  $\vec{f}_{eq}=\sum \vec{Y}$ *Y*<sub>eq</sub> = ∑ <u>*Y*</u>  $Diviseur$  de tension *RX Req*  $\times V$   $V_x =$ *Z X Zeq* ×*V* Doit connaître *V*  $Diviseur$  de courant *G<sup>X</sup> Geq*  $\times I$   $I_x =$ *Y X Y eq* ×*I* Doit connaître *I*

#### 4.3 - RELATIONS.

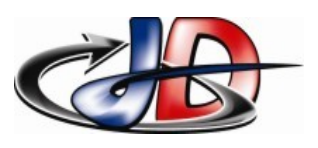

## 4.4 - LOI <sup>D</sup>'OHM POUR LES DIPÔLES R,L,C.

En observant le courant et la tension des dipôles R, L, C en RSP, on constate expérimentalement que :

- ➢ pour R : courant en phase avec tension, relation *U*=*R I*
- ➢ pour L : courant en retard de 90° sur la tension et *U*=*L*ω *I*
- $\triangleright$  pour C : courant en avance de 90° sur la tension et  $I = C \omega U$

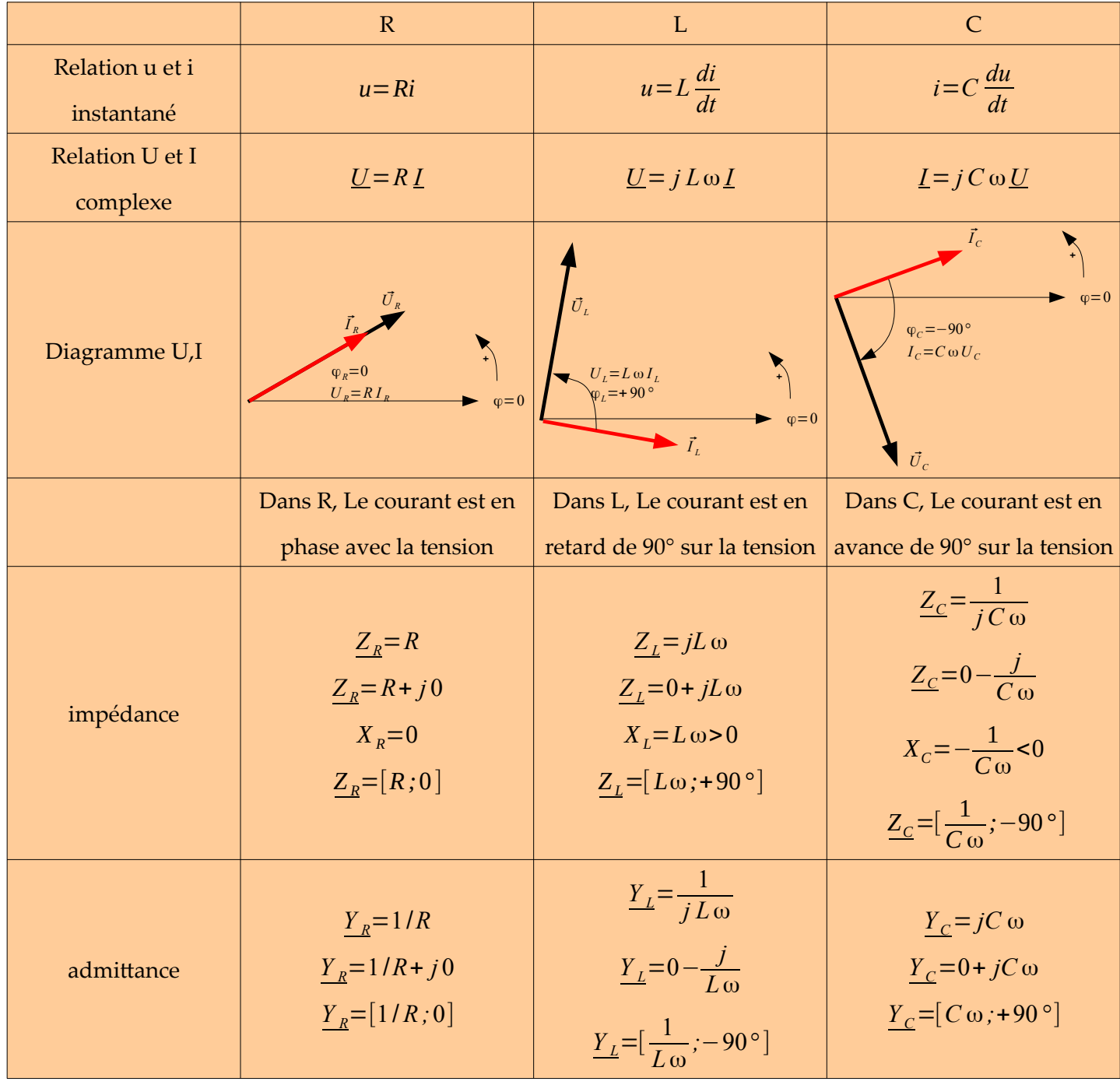

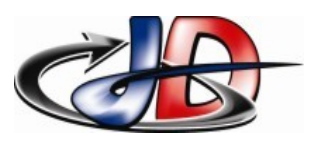

# 5 -MATHÉMATIQUES : NOMBRES COMPLEXES

## 5.1 - FORME CARTÉSIENNE

le nombre complexe est écrit avec sa partie réelle (axe X) et sa partie imaginaire (axe Y) le nombre imaginaire pur « j » apparaît :

ex  $U=1+ i2$ 

la partie imaginaire est le nombre réel collé à la lettre « j » : ici  $\Im(U)=2$ la partie réelle est le nombre réel qui n'est pas collé à « j » :  $\mathfrak{R}(U)=1$ 

#### 5.2 - FORME POLAIRE

le nombre complexe est écrit avec son module (nombre réel >0) et son argument

il y a 2 façons d'écrire la forme polaire :

ex  $U=2,23 e^{j63}=[2,23 ;+63°]$ 

le premier nombre est le module ici U=2,23, c'est un nombre réel >0

le second est l'argument ici arg U = 63°, exprimé en degré ou radian

#### 5.3 - RELATIONS DE PASSAGE CARTÉSIEN / POLAIRE

on remarque que la partie réelle, la partie imaginaire et le nombre complexe forment un triangle rectangle, on peut donc appliquer les relations de trigonométrie.

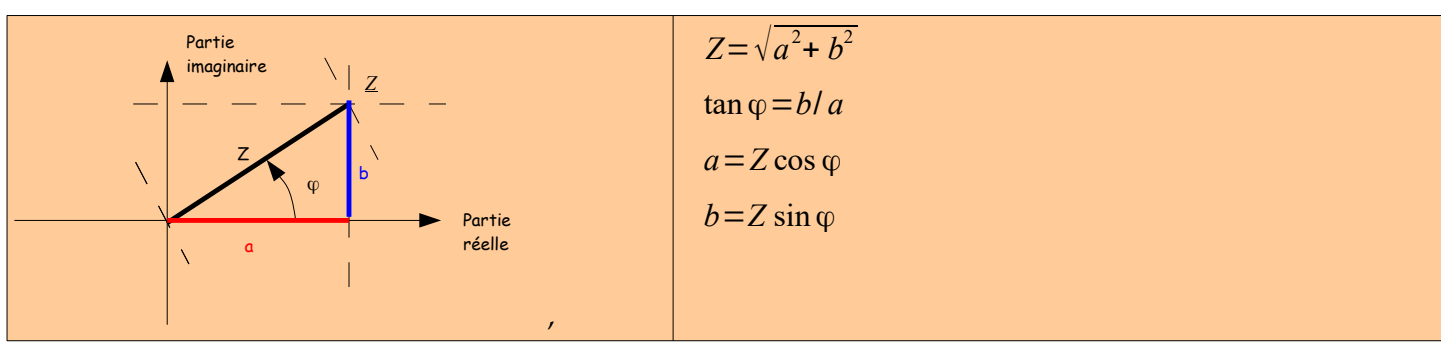

5.4 - OPÉRATIONS AVEC LES NOMBRES COMPLEXES.

Soit on sait utiliser sa machine à calculer soit ... si  $Z_1 = a + j\,b = [Z_1; \phi] \quad ; \quad Z_2 = c + j\,d = [Z_2; \psi]$ 

#### ADDITION, SOUSTRACTION

Pour ajouter ou soustraire 2 nombres complexes, il faut travailler sur leur forme cartésienne :

$$
\frac{Z_1 + Z_2 = (a+c) + j(b+d)}{Z_1 - Z_2 = (a-c) + j(b-d)}
$$

Ajouter (soustraire) deux nombres complexes revient à ajouter (soustraire) leurs parties réelles entre elles et leurs parties imaginaires entre elles.

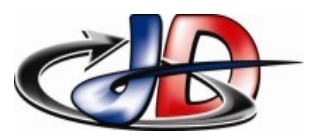

#### MULTIPLICATION, DIVISION.

Pour multiplier ou diviser 2 nombres complexes, il faut travailler sur leur forme cartésienne :

$$
\underline{Z_1} \times \underline{Z_2} = [Z_1 \times Z_2; \varphi + \psi]
$$
  

$$
\underline{\underline{Z_1}} = [\frac{Z_1}{Z_2}; \varphi - \psi]
$$

Multiplier (diviser) deux nombres complexe revient à multiplier (diviser) leurs modules et à ajouter (soustraire) leurs arguments.

#### INTÉGRATION, DÉRIVATION <sup>D</sup>'UN SIGNAL SINUSOÏDAL.

 $s(t) = 3 \sin \left( 5t + \frac{\pi}{3} \right)$  $\left(\frac{\pi}{3}\right)$  nombre complexe associé :  $S = \left[3; \frac{\pi}{3}\right]$  $\frac{\pi}{3}$ ]

on appelle *u* la fonction dérivée de *s* par rapport au temps, l 'équation de *u* est :

 $u = \frac{ds}{dt} = 5 \times 3 \sin\left(5t + \frac{\pi}{3}\right)$  $\frac{\pi}{3} + \frac{\pi}{2}$  $\left(\frac{\pi}{2}\right)$  nombre complexe associé :  $U = [3 \times 5 : \frac{\pi}{3}]$  $\frac{\pi}{3} + \frac{\pi}{2}$  $\frac{\pi}{2}$ 

le module a été multiplié par 5 (valeur de la pulsation) et la phase a été augmentée de  $π/2$ .

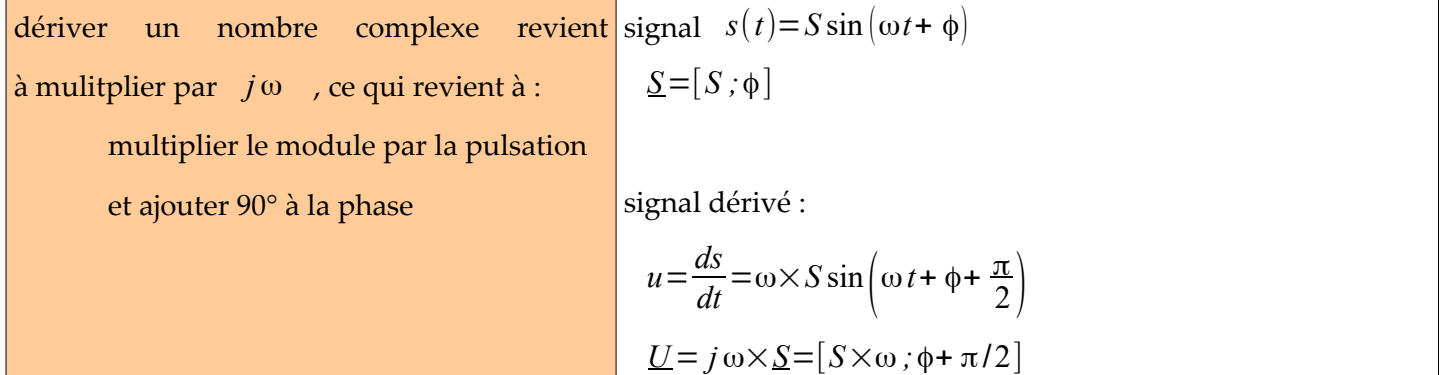

On appelle *r* une primitive de *s* par rapport au temps, l 'équation de *r* est :

$$
r = \frac{3}{5}\sin\left(5t + \frac{\pi}{3} - \frac{\pi}{2}\right) \qquad \text{number complexe associé :} \quad R = \left[\frac{3}{5}, \frac{\pi}{3} - \frac{\pi}{2}\right]
$$

le module a été divisé par 5 (valeur de la pulsation) et la phase a été diminuée de  $π/2$ 

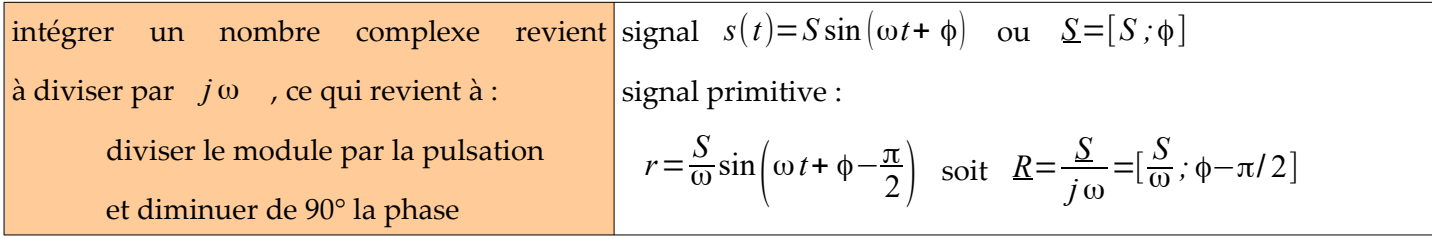